### **Multilayer Networks**

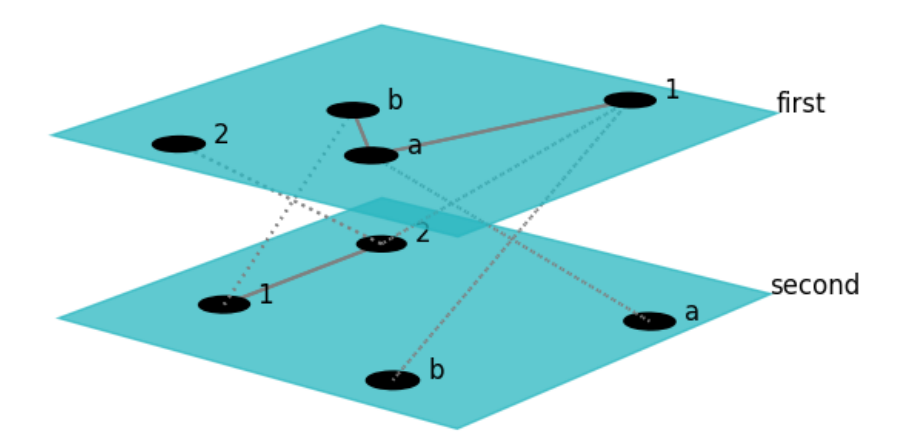

#### **Hiroki Sayama sayama@binghamton.edu**

## **Multilayer networks**

- **Networks that are composed of multiple layers (tautological…)**
- **A number of different names:**
	- **Multilayer networks**
	- **Multiplex networks**
	- **Interconnected networks**
	- **Interdependent networks**
	- **Networks of networks**

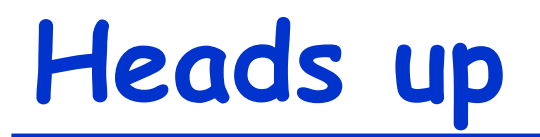

- **This is even newer than temporal network research**
- **Tools for multilayer network research still under active development**
	- **But there are some tools now available** ☺
- **More math/theory-driven, and involve more dynamical models, than temporal network research**

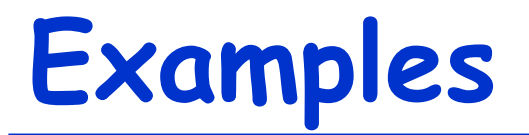

- **Social network that involve different types of connections**
- **Network of airports connected by different air carriers**
- **Multiple infrastructures of a nation that are connected to each other**
- **Species interaction patterns that involve distinct layers of habitat**

#### **Fundamentals of Multilayer Networks**

### **General representation**

• **To represent a multilayer network, define the following function:**

**a(i,** a**, j,** b**) = 0 or 1 (or weight)**

 $\cdot$  a(i,  $\alpha$ , j,  $\beta$ ) = 1 if node i in layer  $\alpha$  is **connected to node j in layer** b**, otherwise 0 (This can be represented mathematically by an adjacency tensor)**

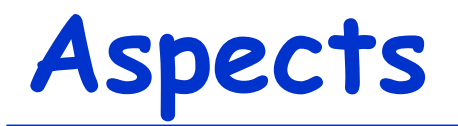

- **Layers** a**,** b **can be mapped to a space made of multiple "aspects"**
	- **Time, location, type of connection, etc.**
	- $-$  This means  $\alpha$ ,  $\beta$  can be vectors
- **Aspects help organize the relationships between different layers**

#### **Example: Zachary's Karate Club Club (ZKCC) network**

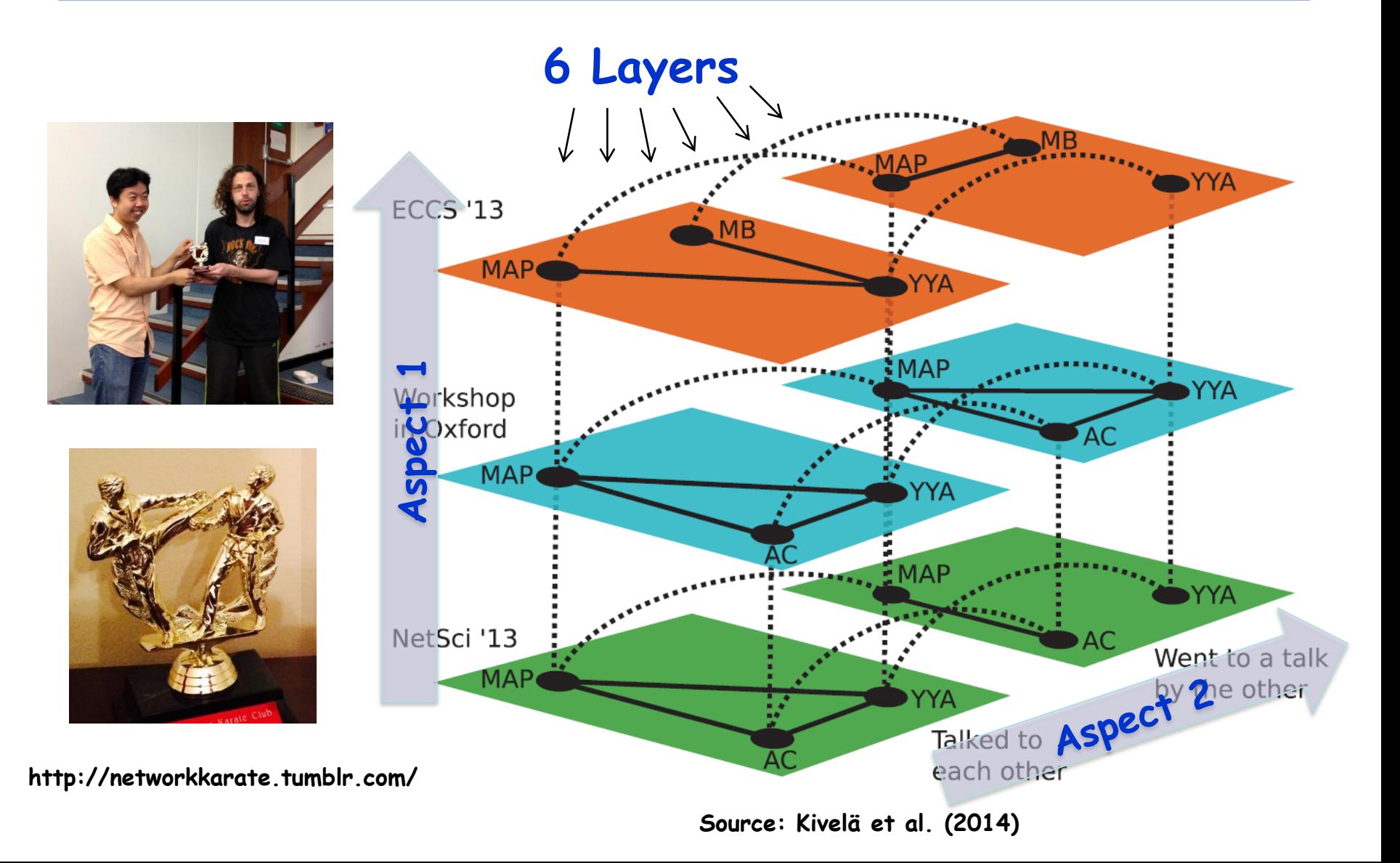

#### **Exercise**

- **Write down the values of the adjacency function a(i,** a**, j,** b**) for some edges in the previous ZKCC network**
- **Represent the same information in an edge list**

### **Different classes of edges**

- **Intra-layer edge [(i,** a**), (j,** a**)]**
- **Inter-layer edge**  $[(i, \alpha), (j, \beta)] \alpha \neq \beta$ 
	- **In particular: Coupling edge**  $[(i, \alpha), (i, \beta)]$   $\alpha \neq \beta$

#### **Exercise**

• **Identify (a) intra-layer edges, (b) inter-layer edges and (c) coupling edges in this multilayer network**

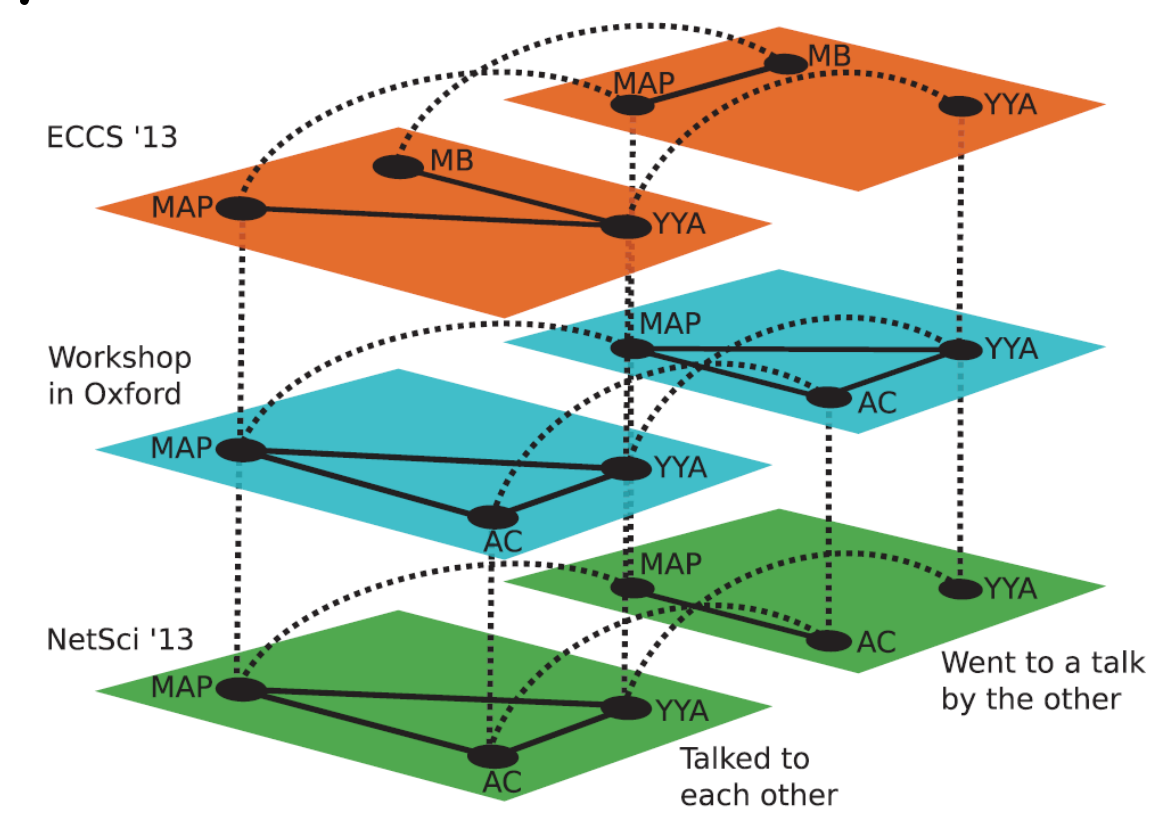

#### **Properties of multilayer networks**

- **Do all the layers contain the same set of nodes? → node-aligned**
- **Or, does each node appear only in one layer? → layer-disjoint**
- **Are all the inter-layer edges coupling ones? → diagonally coupled**
	- **Are the diagonal coupling edges independent of nodes? → layer-coupled**

#### **Exercise**

• **Is this network (a) node-aligned or layer-disjoint? (b) diagonally coupled? (c) layer-coupled?**

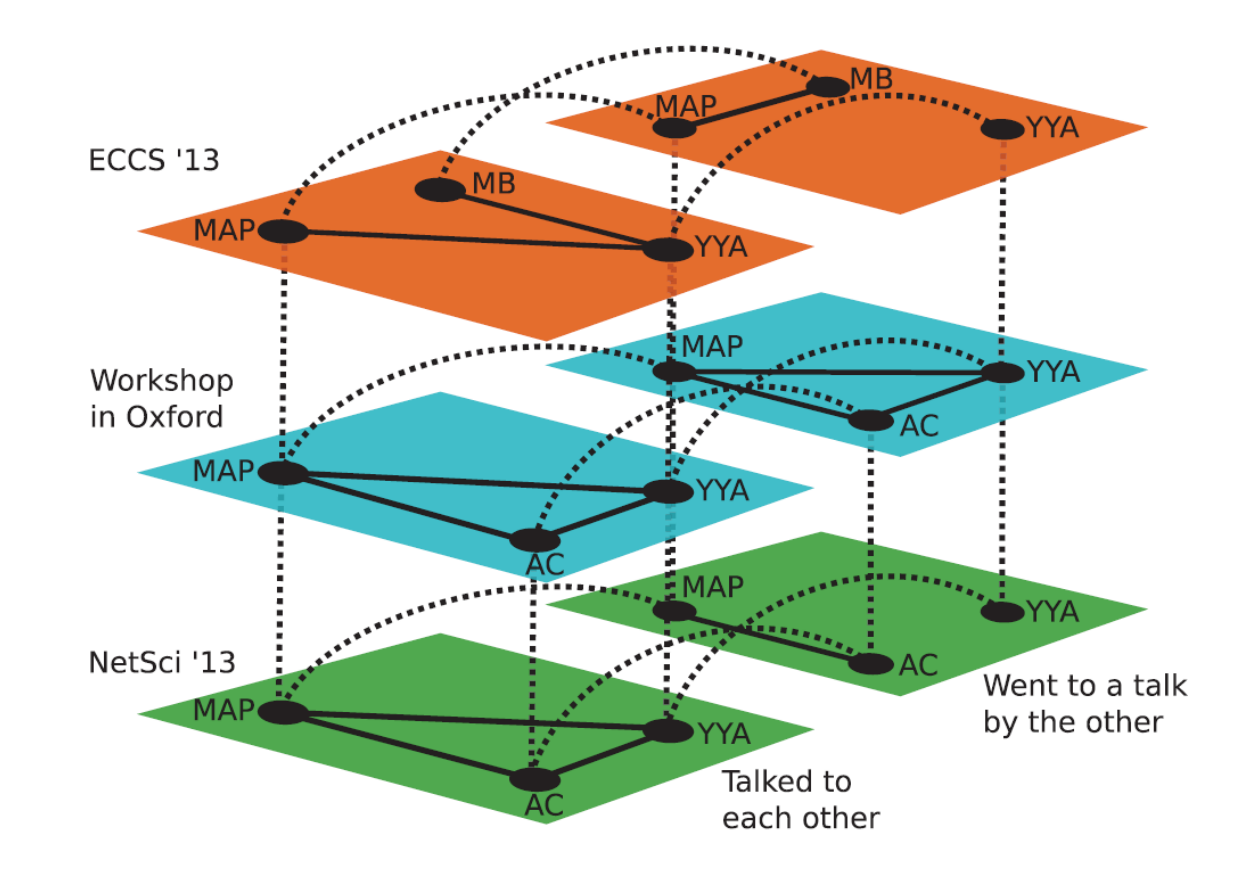

#### **Different kinds of diagonal coupling along an aspect**

• **Do the diagonal edges connect a node to its counterparts in all other layers along an aspect? → categorical**

• **Or, do the diagonal edges connect a node to its counterparts only in "nearby" layers along an aspect? → ordinal**

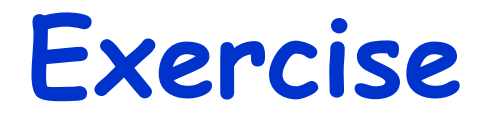

• **Does each of the two aspects of this network (a) categorical or (b) ordinal?**

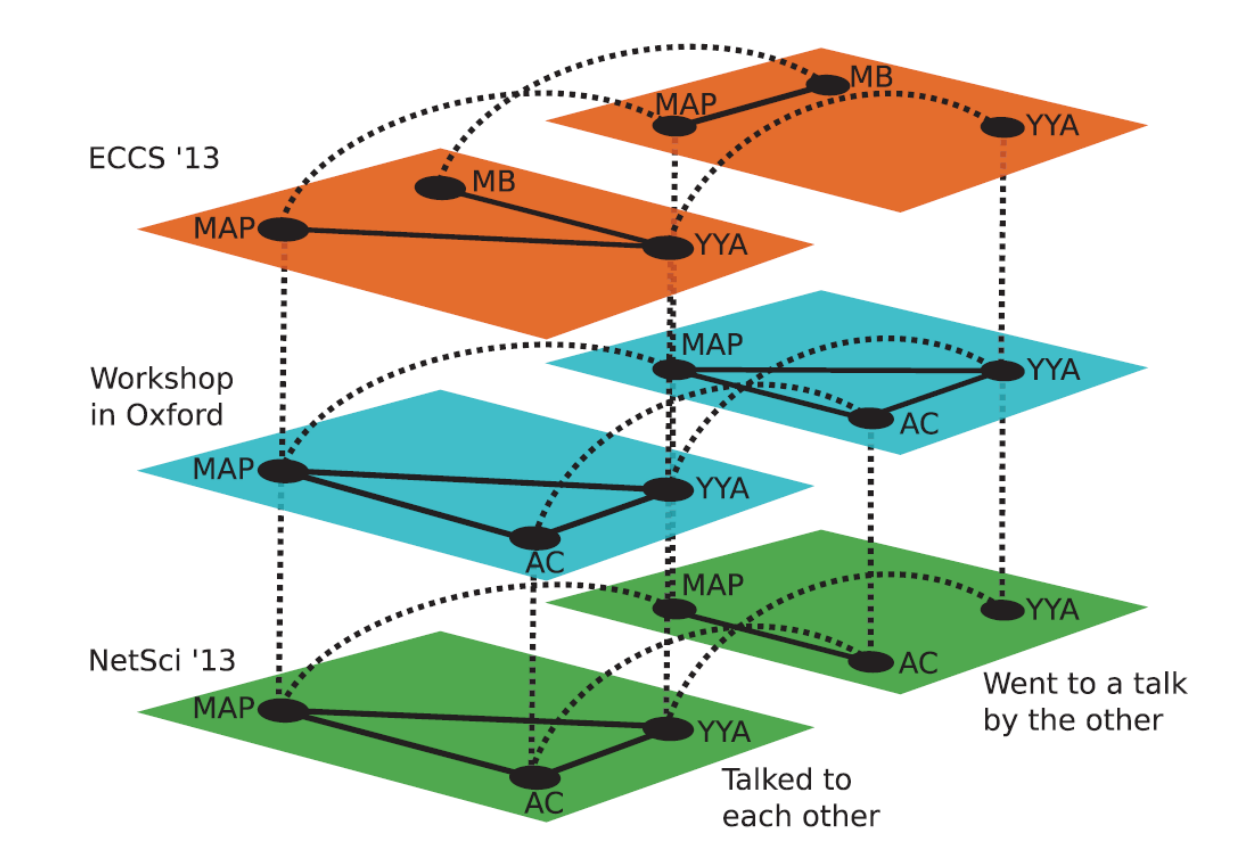

#### **Temporal networks as multilayer networks**

• **Temporal networks can also be considered a special case of multilayer networks that have only one ordinal aspect: time**

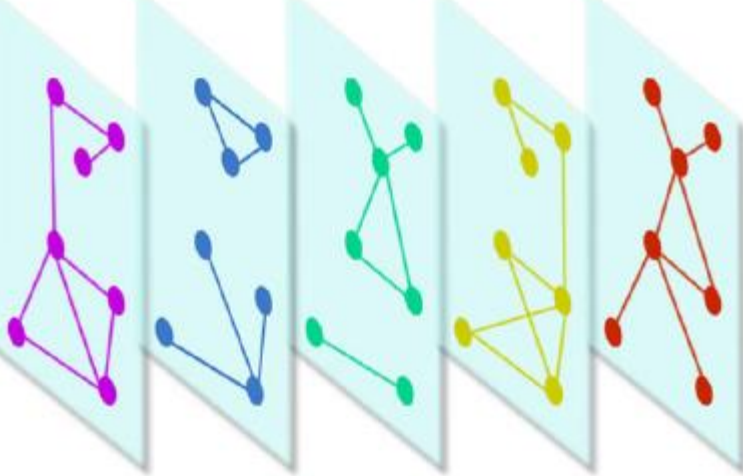

**Source: De Domenico et al. (2013) Aspect: Time**

#### **Two major subclasses of multilayer networks**

- **Node-colored networks (a.k.a. "interconnected networks", "interdependent networks", "networks of networks")**
- **Edge-colored networks (a.k.a. "multiplex networks", "multirelational networks")**

### **Node-colored networks**

• **Interconnected networks, interdependent networks, networks of networks, etc.**

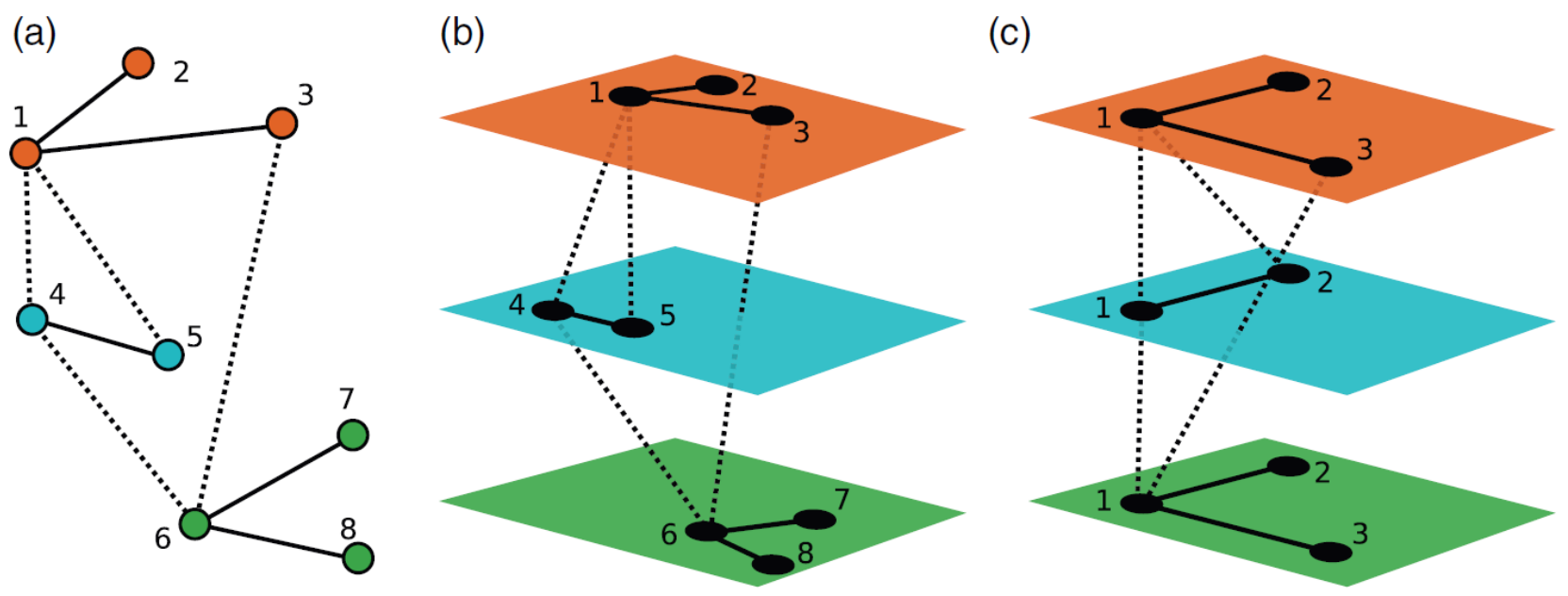

### **Edge-colored networks**

• **Multiplex networks, multirelational networks, etc.**

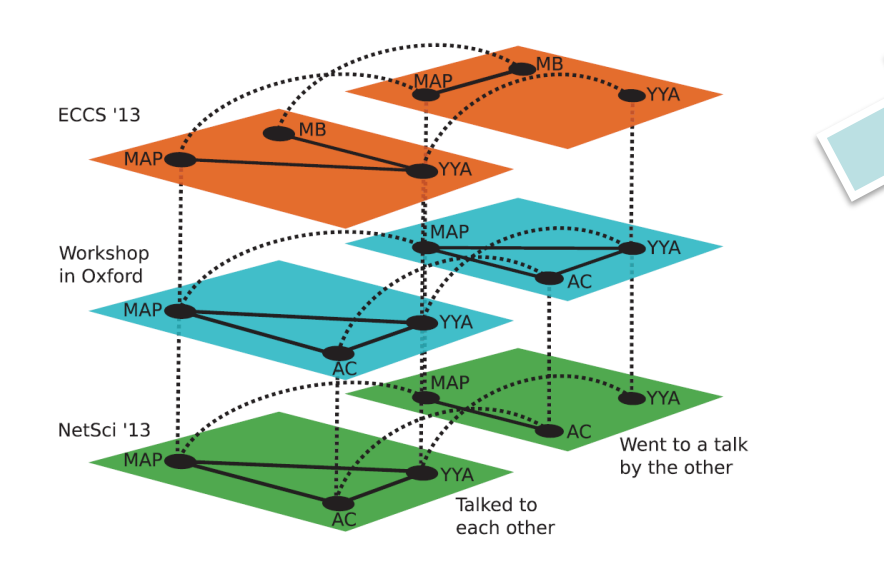

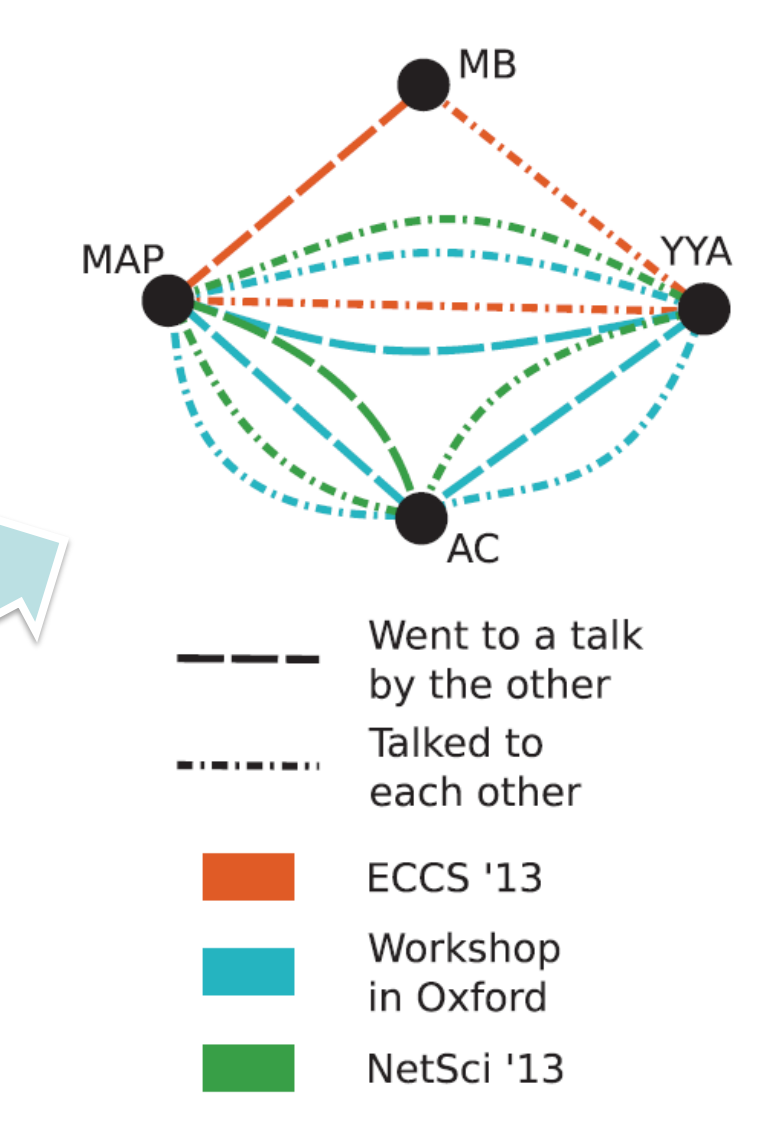

**Source: Kivelä et al. (2014)**

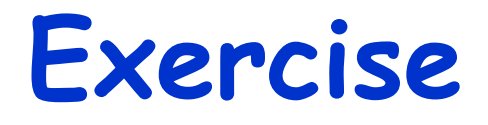

• **Give a few real-world examples of (a) node-colored and (b) edge-colored multilayer networks**

• **Discuss properties of those networks, especially the types of their interlayer connections**

#### **Computational Modeling and Analysis of Multilayer Networks**

## **PlexMath project**

• **<http://deim.urv.cat/~alephsys/plexmath/>**

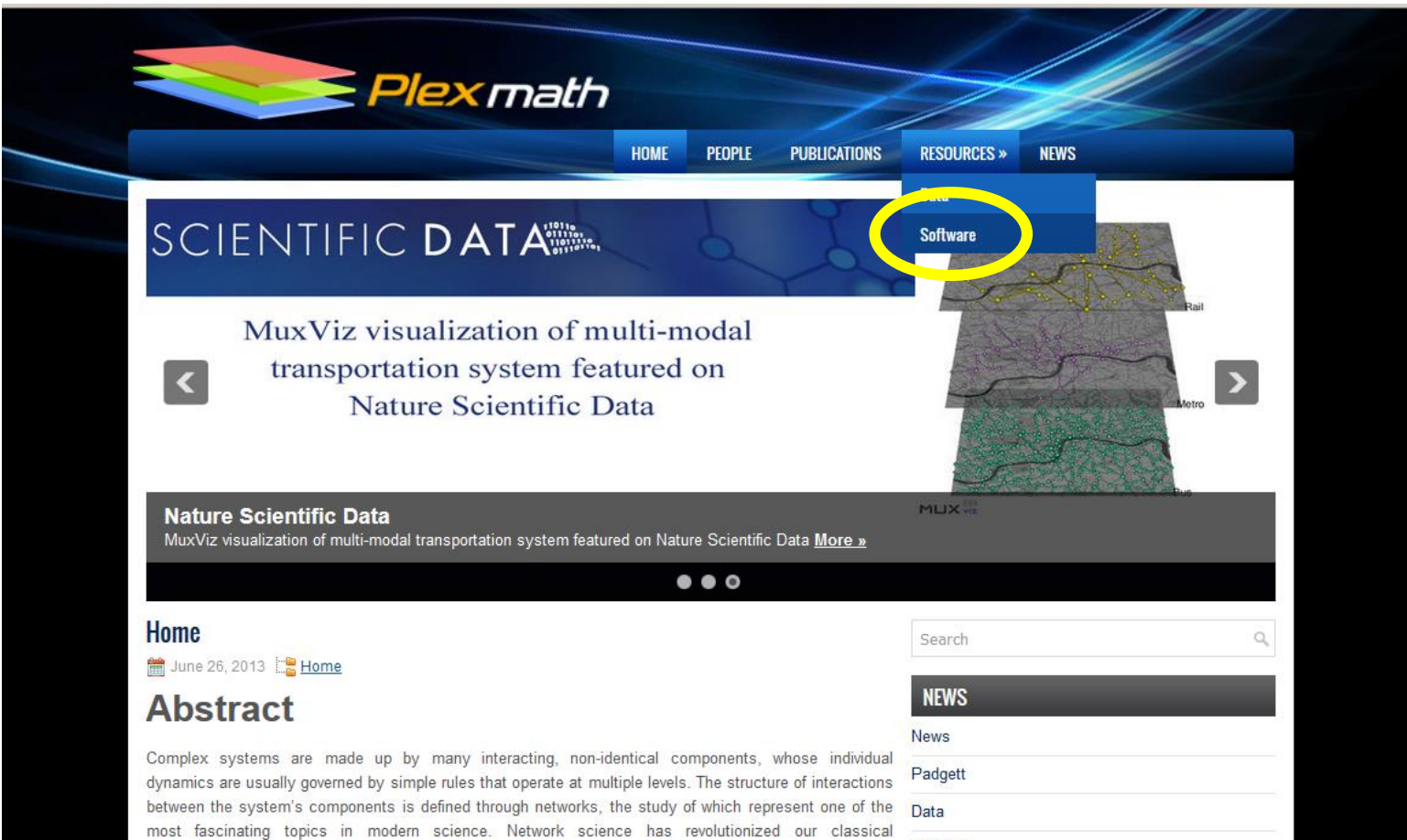

Software

**22**

# **Pymnet library**

- **[http://www.mkivela.com/py](http://www.mkivela.com/pymnet/) mnet/**
	- **Developed by Mikko Kivelä**

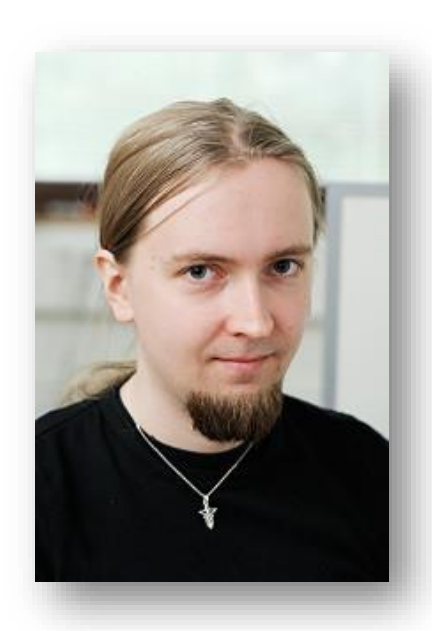

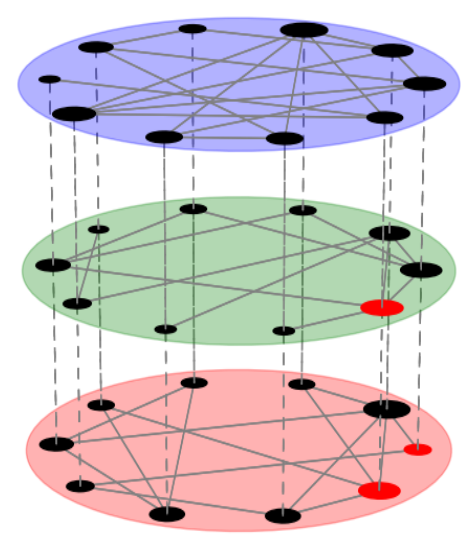

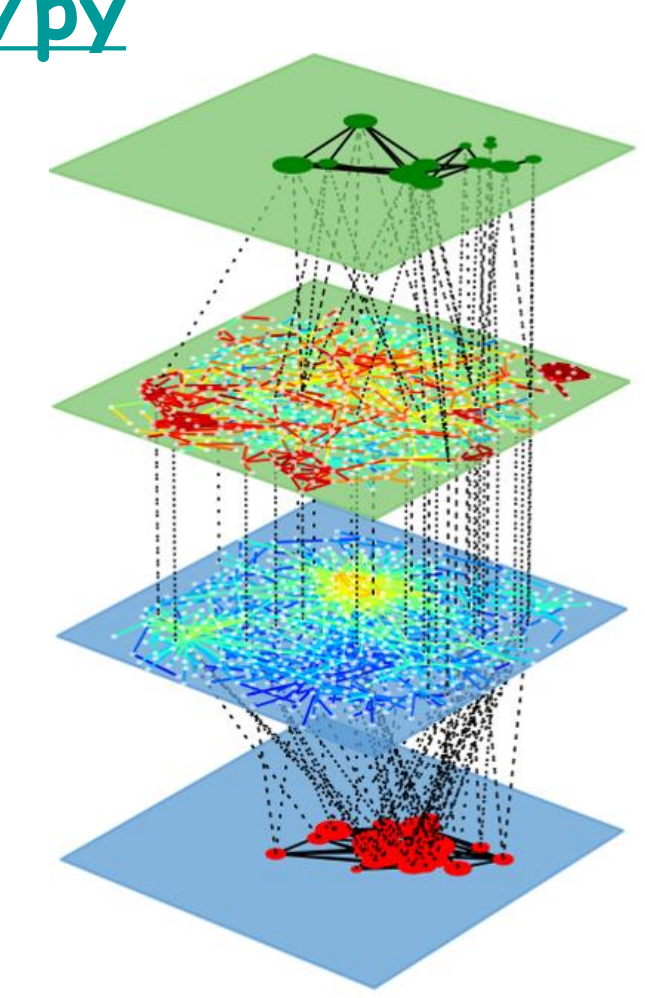

#### **Exercise**

- **Download the pymnet library and its documentation**
- **Follow its tutorial to learn how to build multilayer/multiplex networks**
	- **Place the "pymnet" folder to your working directory, or add it to your Python path**
	- **Commands are different from NetworkX, but access to all NetworkX commands are provided under "nx." prefix**

### **Pymnet's data structure**

- **MultilayerNetwork(aspects = \*\*)**
	- **To represent general multilayer networks**
- **MultiplexNetwork(couplings = \*\*)**
	- **To specifically represent multiplex networks**
	- **nx.Graph(g) converts these into a NetworkX Graph (monolayer only)**

# **Pymnet: Basics**

- **add\_node(), add\_layer()**
- **g[ID][ID] = 1 adds edge (ID: sequence of indices, including aspects)**
- **list(g) gives node list**
- **list(g.iter\_\*\*()) gives node, layer, or node-layer list**
- **list(g.edges) gives edge list**
- **list(g[ID]) gives neighbor list**
- **g[ID].deg() or .str() gives degree or strength**

## **Drawing multilayer networks**

• **Just draw(g) !!**

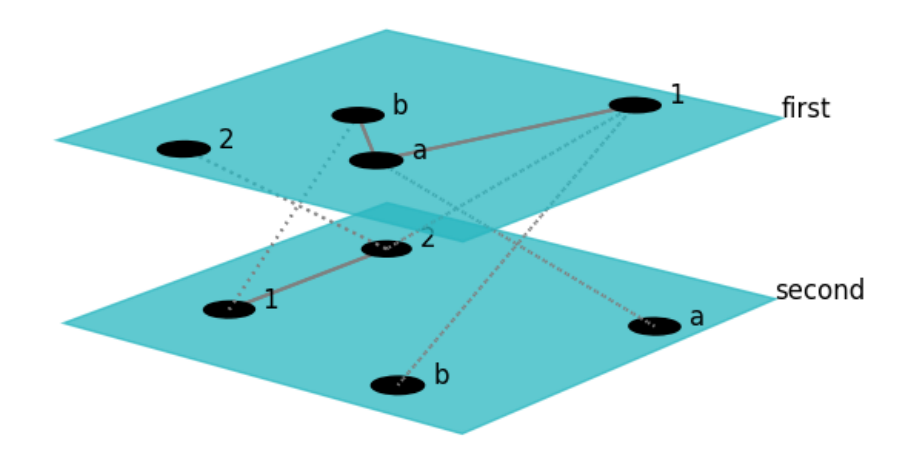

- **Use "%matplotlib auto" so you can click and drag to rotate the plot**
- **Many options are available to customize visualization results <sup>27</sup>**

#### **Exercise**

- **Check out the references of pymnet**
	- **[http://www.mkivela.com/pymnet/referen](http://www.mkivela.com/pymnet/reference.html) ce.html**
- **Create a few multilayer/multiplex networks and visualize them**
- **Explore customization of visualization as you like**

### **Get the data!**

#### • **<http://www.plexmath.eu/>**

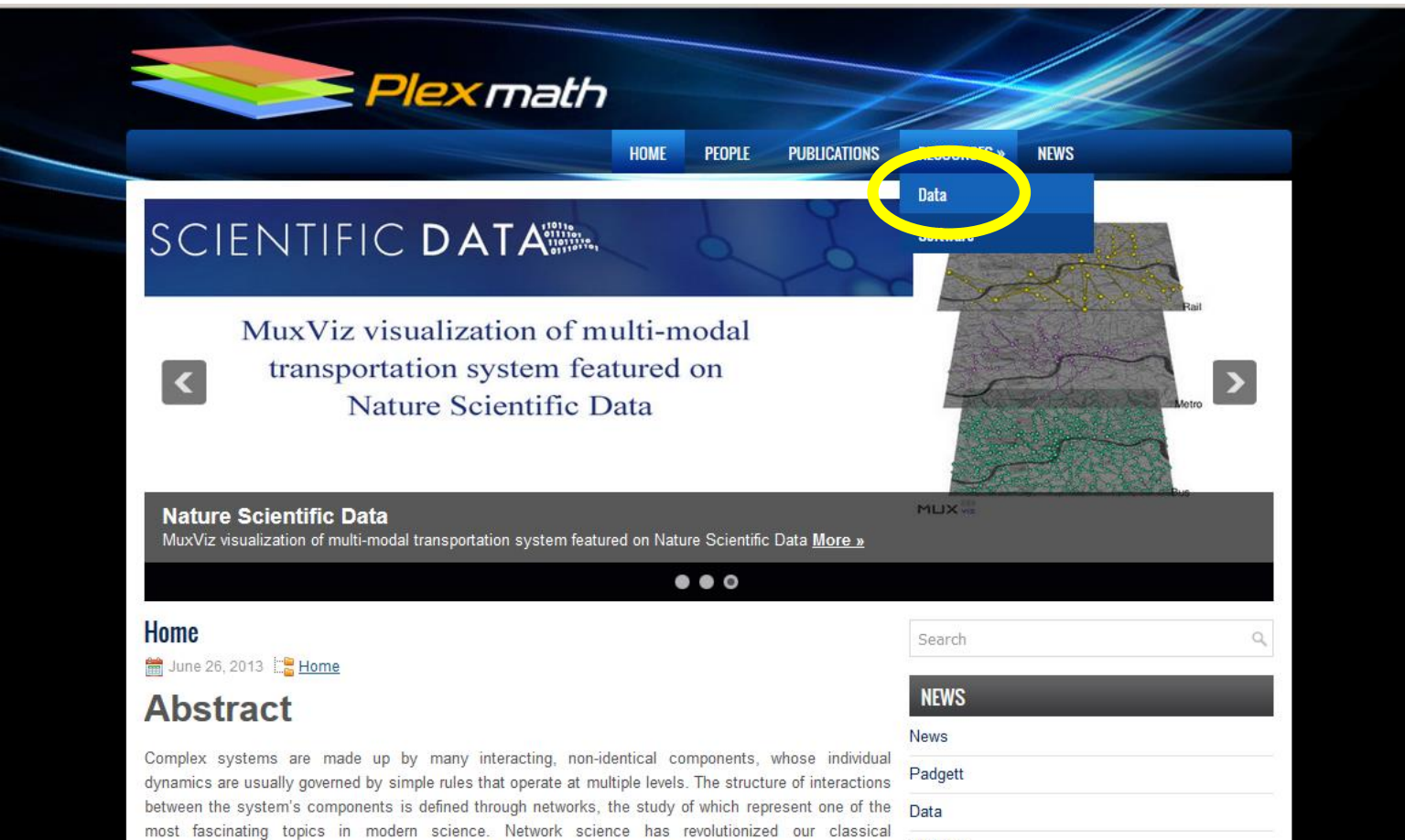

Software

**29**

#### **Exercise**

- **Download the "Vickers & Chan 7th graders social network" data from the PlexMath website**
- **Write a Python code to read the data and construct a multilayer network**
	- **As a MultilayerNetwork object**
	- **As a MultiplexNetwork object**
- **Visualize it**

### **Some built-in measurements**

- **degs(g) gives degree distribution**
- **density(g) gives network density**
- **multiplex\_degs(g) for each layer**
- **multiplex\_density(g) for each layer**
- **Various clustering measurements**
	- **But not so many functions available yet… (the author Mikko said he would welcome any contributions!)**

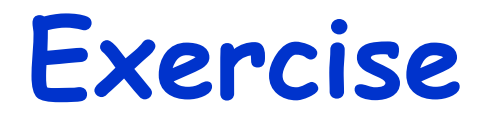

- **Plot the degree distribution for each layer in the Vickers & Chan 7th graders multiplex network**
- **Measure the density of each layer and determine which layer was most/least dense**

### **Other network measurements**

- **You can represent a multilayer network as a plain monolayer network and apply various measurements**
- **Is it a multiplex network and does changing layers take no cost or distance?**
	- **Yes to both → Aggregate the network**
	- **Otherwise → Flatten the network**

#### **Note: When you create a monolayer network…**

- **Consider how the weights of intralayer edges compare to each other between different layers**
- **Each layer may represent different connectivity; adjust their weights as needed**
	- **E.g.:**

**Best friend, friend, acquaintance Flight, train, bus, bike, walk**

# **Aggregating layers**

- **aggregate(g, aspects) creates a simple network aggregated over aspects**
	- **Works for both multilayer and multiplex, but most meaningful for multiplex**

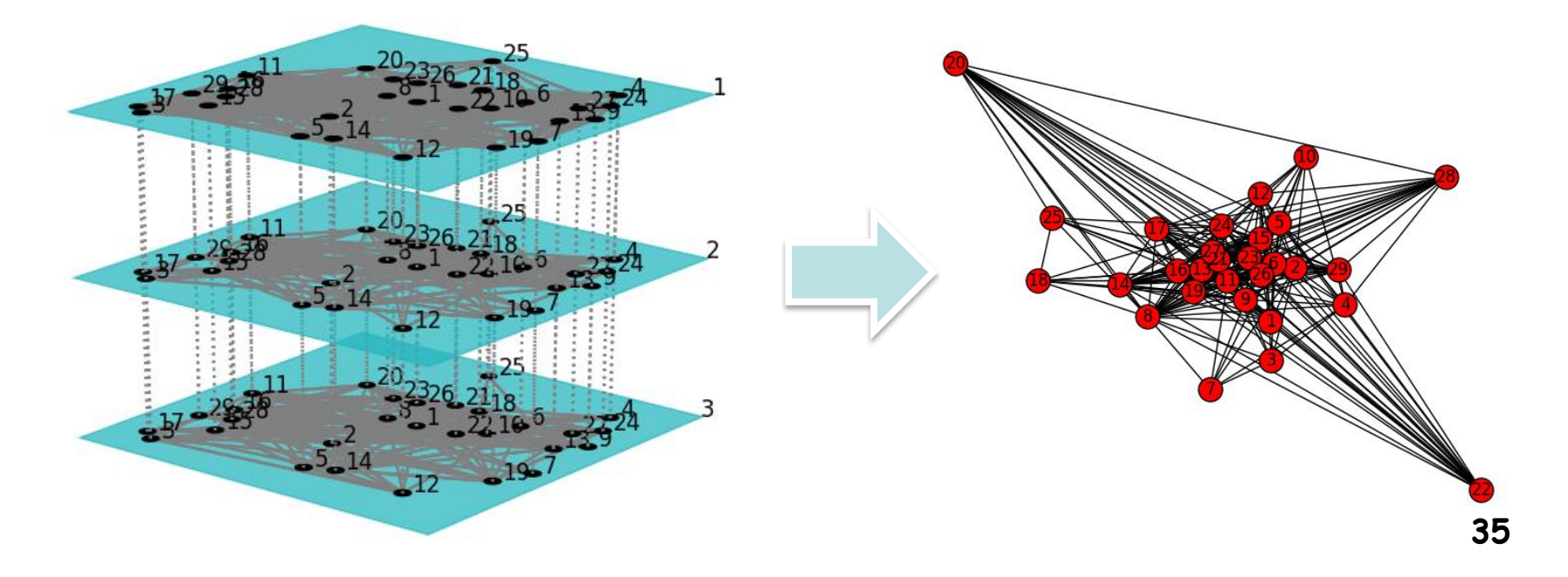

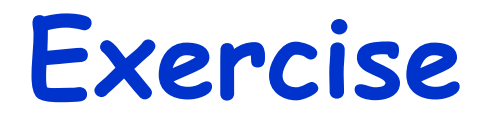

- **Create an aggregated network of the Vickers & Chan 7th graders multiplex network**
- **Calculate several shortest paths, average shortest path length, and several centralities of the nodes**
- **Detect communities using the Louvain method <sup>36</sup>**

## **"Flattening" multilayer networks**

• **Ignore layers and represent all the connections in a plain network**

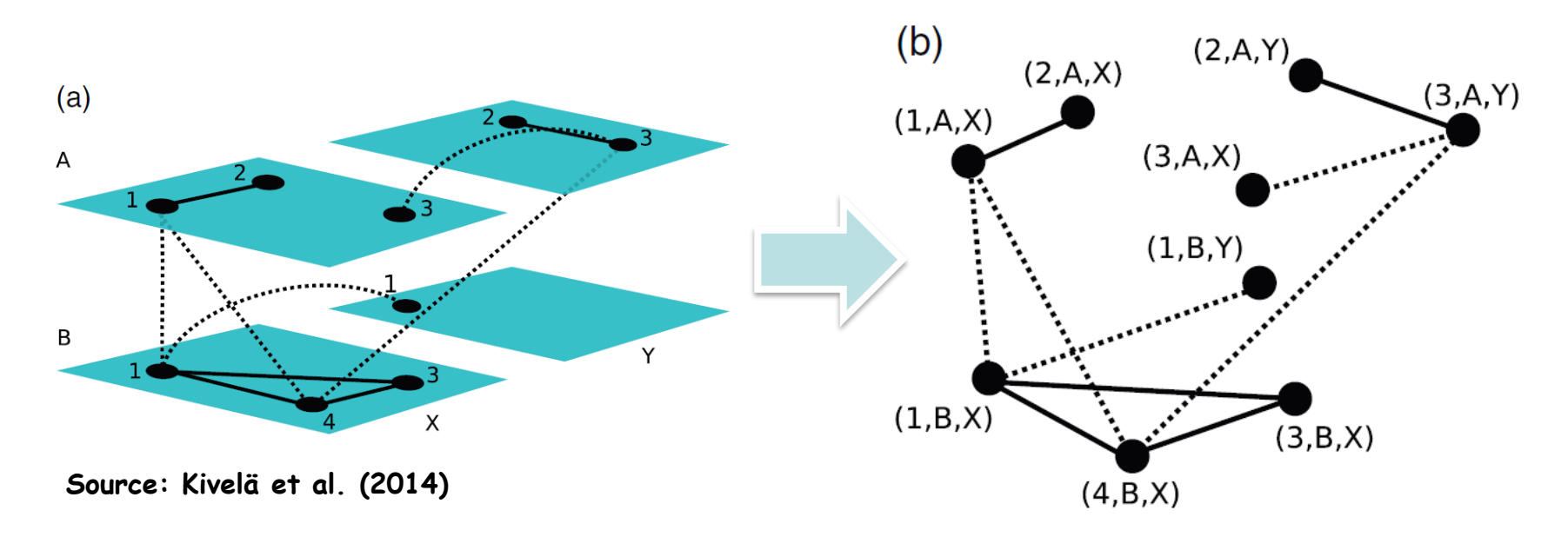

• **(This is essentially the same as the construction of a space-time network for a temporal network) <sup>37</sup>**

### **Supra-adjacency matrix**

• **An adjacency matrix of a flattened version of a multilayer network**

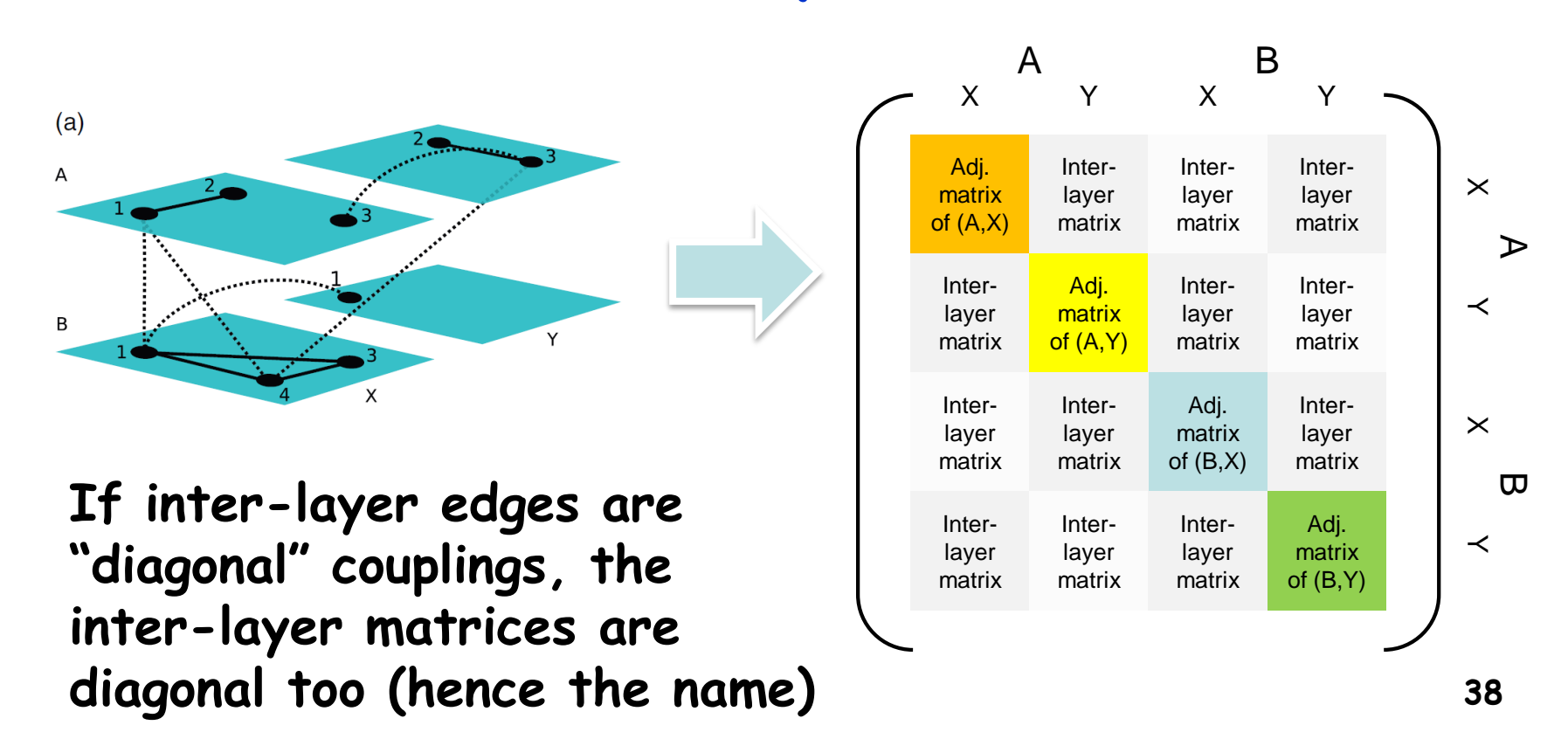

#### **Supra-adjacency matrix in pymnet**

- **supra\_adjacency\_matrix(g) creates the supra-adjacency matrix of g and a list of node IDs (arranged in the order used in the matrix)**
- **nx.from\_numpy\_matrix(A), with A being the supra-adjacency matrix, creates a flattened monolayer network**

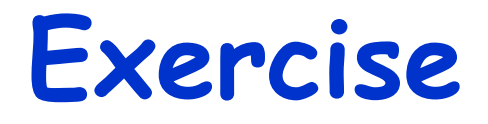

- **Create a flattened network of the Vickers & Chan 7th graders multiplex network**
- **Calculate several shortest paths, average shortest path length, and several centralities of the nodes**
- **Detect communities using the Louvain method <sup>40</sup>**

#### **Inter-layer measurement**

#### • **"Interdependence"**

**Ratio of the number of shortest paths that use multiple layers to the total number of shortest paths**

#### **High interdependence**

**→ Communication/transportation in a multilayer network uses multiple layers more often (i.e., those layers depend on each other)**

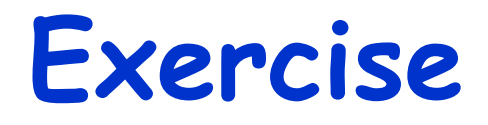

• **Design and implement a code to measure the level of interdependence in the Vickers & Chan 7th graders multiplex network**

• **Apply the code to other multilayer network data**

# **FYI: If you use R…**

- **muxViz**
	- **[http://muxviz.net](http://muxviz.net/)**
	- **[http://www.youtube.com/watch?v=gcpYSdi\\_-xI](http://www.youtube.com/watch?v=gcpYSdi_-xI)**

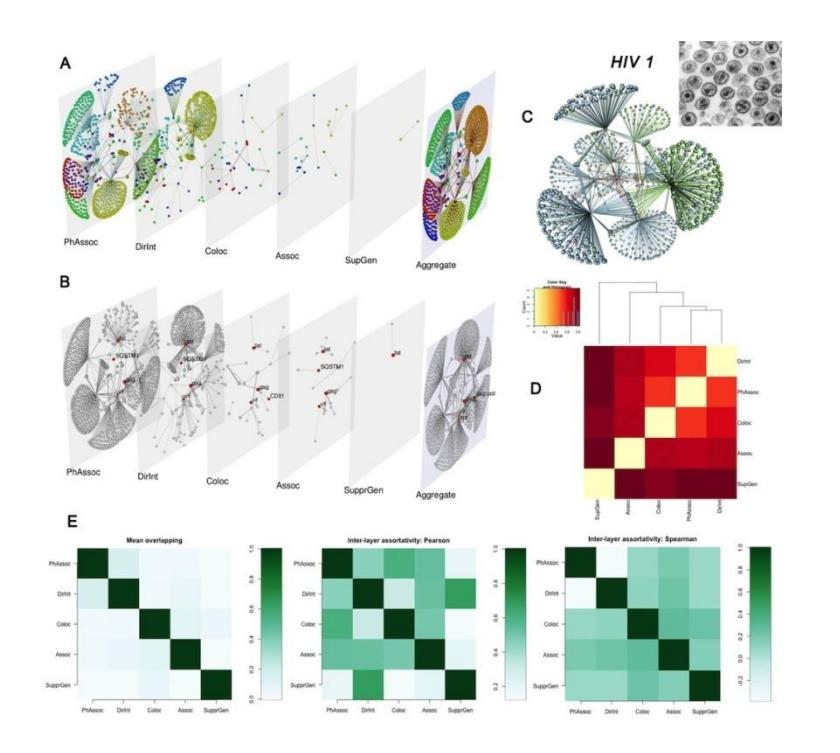

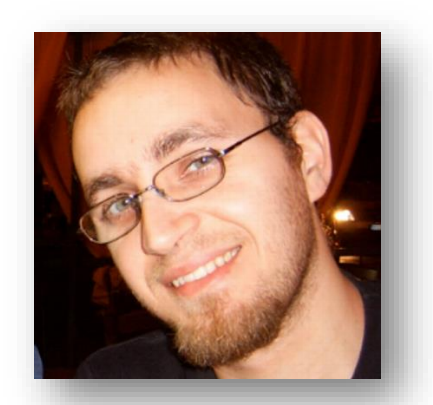

**Developed by Manlio De Domenico**

#### **Dynamical Processes on Multilayer Networks**

### **Dynamics on multilayer networks**

- **Several dynamical models have been studied recently**
- **Mostly focused on two-layer multiplex networks**

• **pymnet's network objects cannot contain additional attributes such as states, so you need to use NetworkX**

## **Cascade of failures**

• **Buldyrev, S. V., Parshani, R., Paul, G., Stanley, H. E., & Havlin, S. (2010). Catastrophic cascade of failures in interdependent networks.** *Nature***,**  *464***(7291), 1025-1028.**

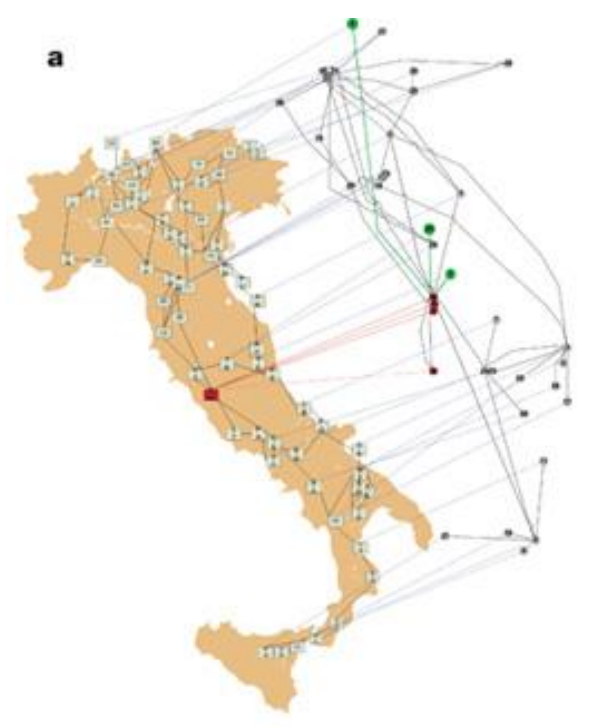

- **Proposed a model of twolayer interdependent network (e.g., power grid and the Internet)**
- **46** • **Fragmentation by a cascade of failures occurs quite differently on this model than monolayer networks**

### **Diffusion**

• **Gomez, S., Diaz-Guilera, A., Gomez-Gardeñes, J., Perez-Vicente, C. J., Moreno, Y., & Arenas, A. (2013). Diffusion dynamics on multiplex networks.** *Physical Review Letters***,** *110***(2), 028701.**

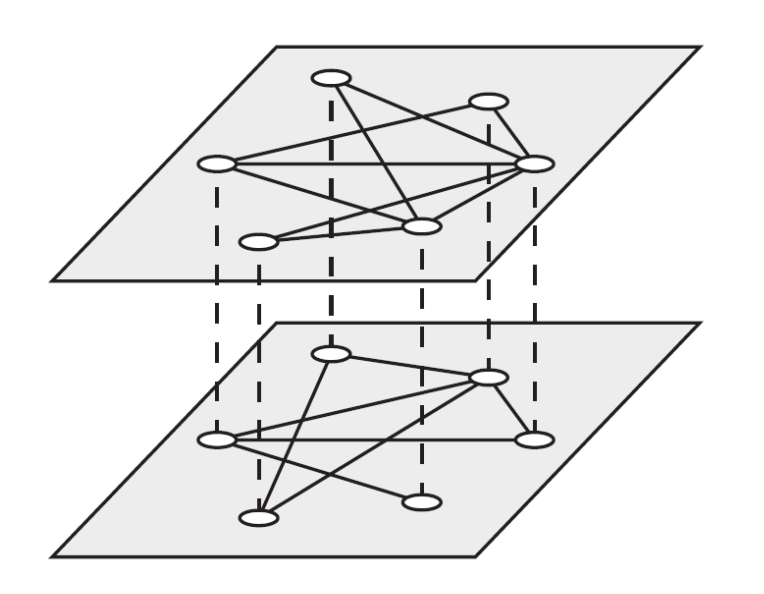

- **Studied diffusion processes on two-layer multiplex networks**
- **Analyzed the spectrum of a "supra-Laplacian" matrix of the network**

### **Structural transition**

• **Radicchi, F., & Arenas, A. (2013). Abrupt transition in the structural formation of interconnected networks.** *Nature Physics***,** *9***(11), 717-720.**

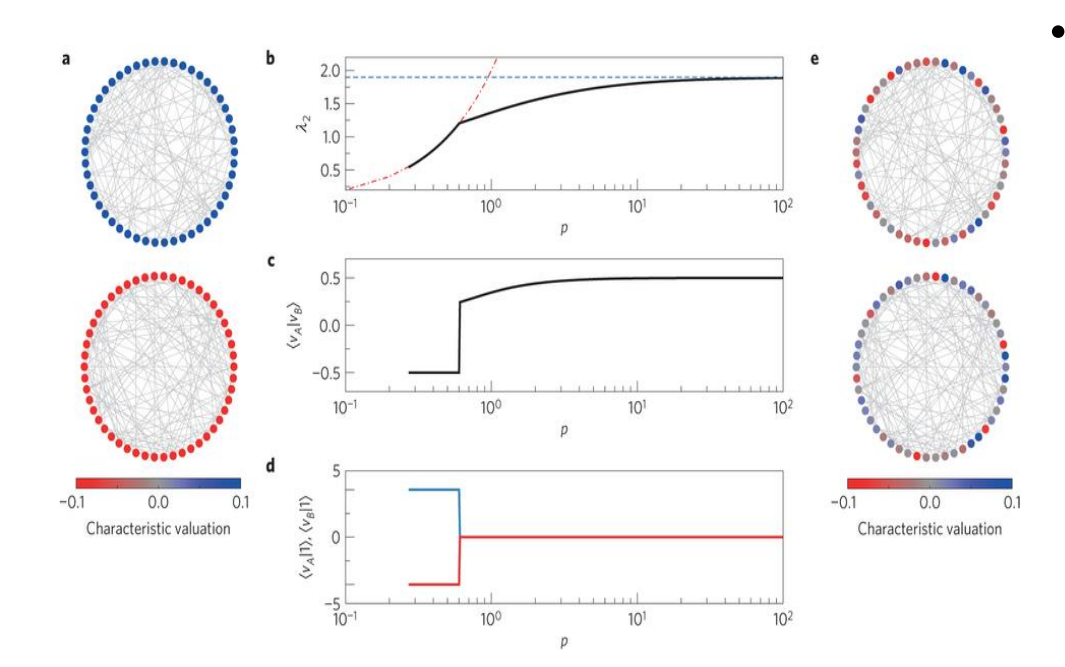

• **Discovered that the algebraic connectivity and Fiedler's vector undergo a sharp transition as interlayer connectivity is increased on two-layer multiplex networks**

### **Pattern formation**

• **Kouvaris, N. E., Hata, S., & Díaz-Guilera, A. (2015). Pattern formation in multiplex networks.**  *Scientific reports***,** *5***, 10840.**

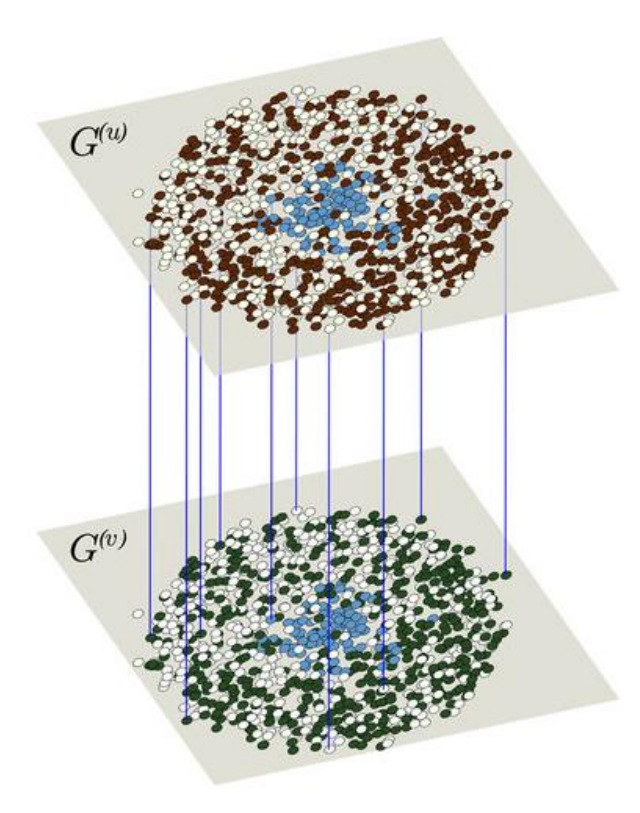

- **Studied reaction-diffusion dynamics on two-layer multiplex networks**
- **Showed that the difference in topologies between two layers can cause pattern formation (a.k.a. Turing instability)** *even if diffusion constants are the same*

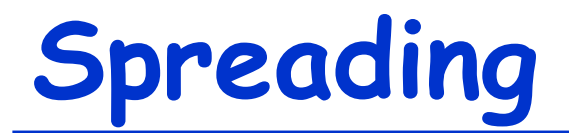

• **De Domenico, M., Granell, C., Porter, M. A., & Arenas, A. (2016). The physics of spreading processes in multilayer networks.** *Nature Physics* **12, 901–906.**

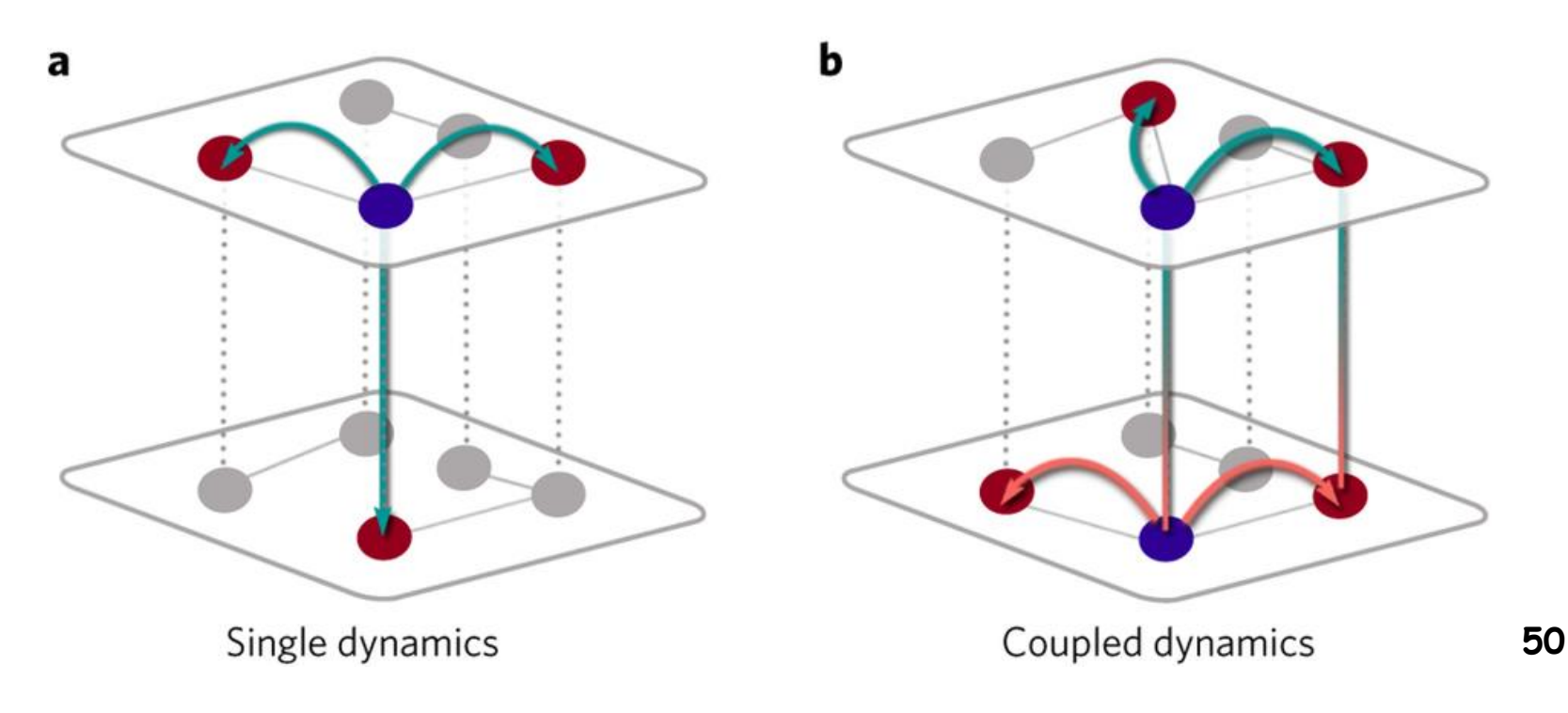

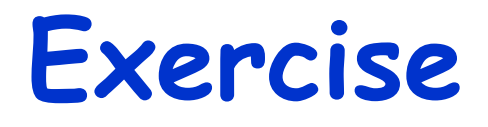

- **Implement a "cascade of failure" model on a random multilayer network with k layers**
- **Conduct numerical simulations with the probabilities of intra- and inter-layer connections systematically varied**
- **Identify the parameter values with which large-scale failure occurs**